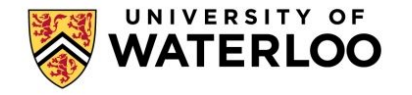

# CS 856: Programmable Networks

## Lecture 2: Programming the Data Plane with P4

Mina Tahmasbi Arashloo Winter 2023

#### **Logistics**

- Presentations were assigned yesterday
- Reviews are due **Monday at 5pm.**
- Project proposal is due **Jan 31**.
	- There will be a dropbox on LEARN for submitting proposals.

#### So for in programmable networks…

- **2005:** 4D
	- Separating the "decision" plane from the data plane
- **2008:** OpenFlow
	- A simple yet general protocol for controller-switch communication
	- Abstracts the switch data plane as one big look-up table
- **2011:** Frenetic
	- Domain-specific network programming language
	- Raising the level of abstraction for network programming

#### OpenFlow started simple…

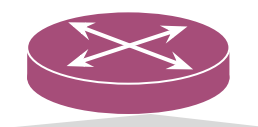

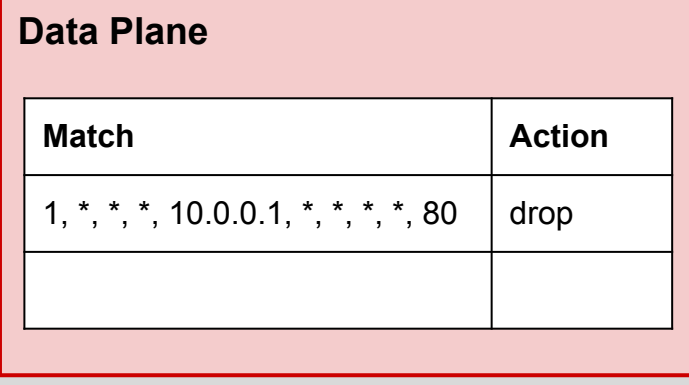

- **Match** 
	- Input port
	- Ethernet header fields (src, dst, type)
	- Some IP header fields (src, dst, proto)
	- Some TCP header fields (src port, dst port)
- **Action** 
	- drop
	- forward to port N
	- send to controller
	- modify the value of a field

#### But it grew more complex (and quickly)!

● More fields

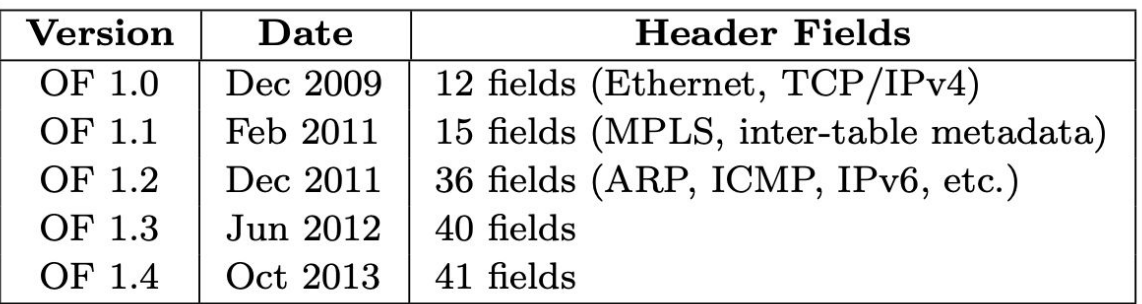

Table 1: Fields recognized by the OpenFlow standard<sup>\*</sup>

**\*** From "P4: Programming Protocol-Independent Packet Processors", SIGCOMM CCR 2014

## But it grew more complex (and quickly)!

- More fields
- Multiple tables

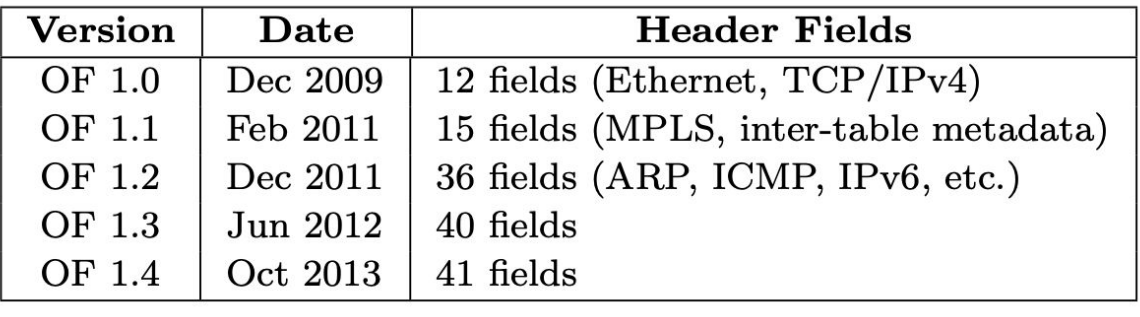

Table 1: Fields recognized by the OpenFlow standard<sup>\*</sup>

**\*** From "P4: Programming Protocol-Independent Packet Processors", SIGCOMM CCR 2014

• Suppose you want to assign VLAN tags based on source and destination MAC addresses.

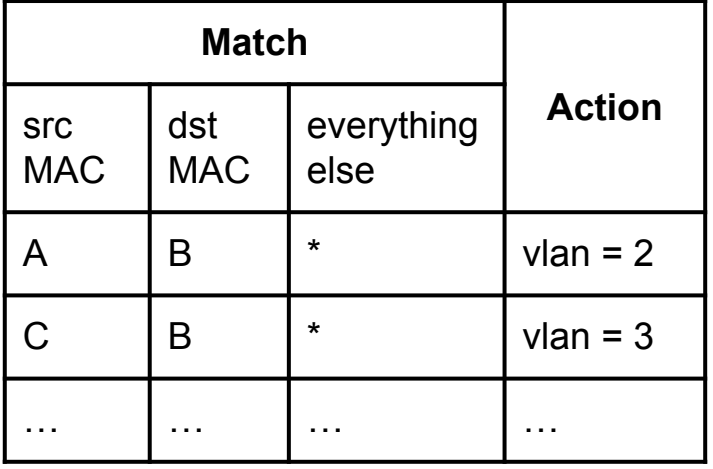

**N entries**

● Now you also want to forward packets based on their source and destination IP address.

**N entries M entries**

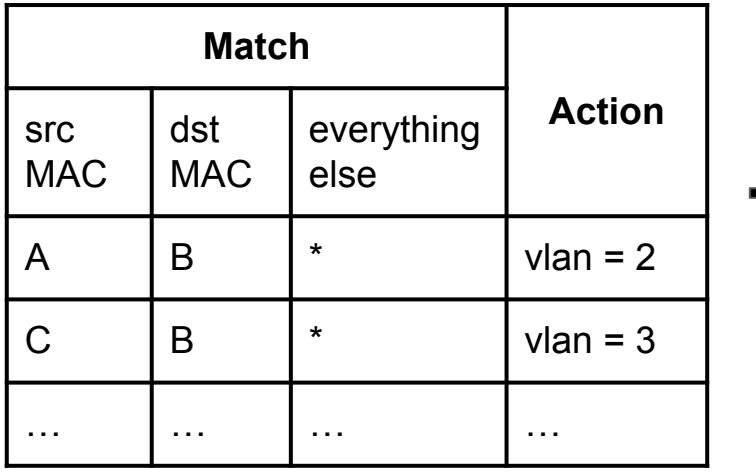

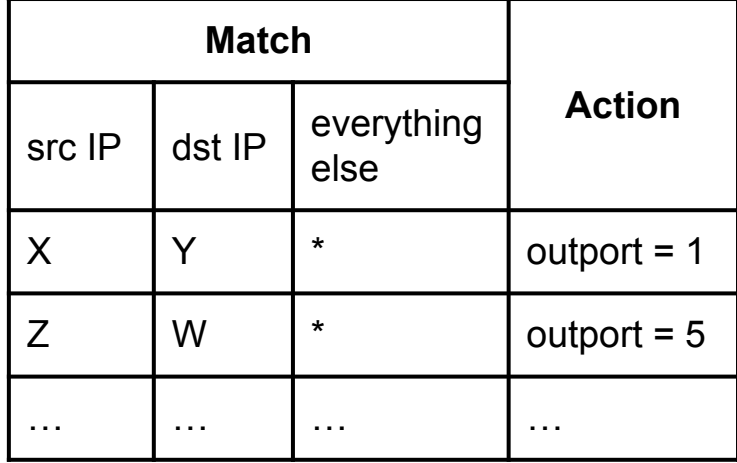

• Now you also want to forward packets based on the Now you also want to forward packets based destination IP address. But what would the final OpenFlow table look like?

**N entries M entries**

**Match**

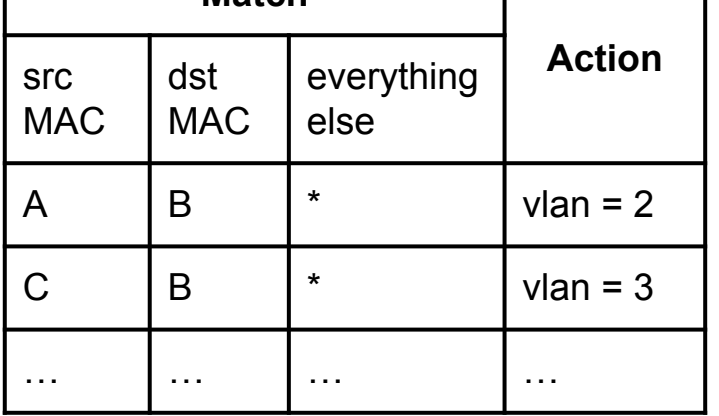

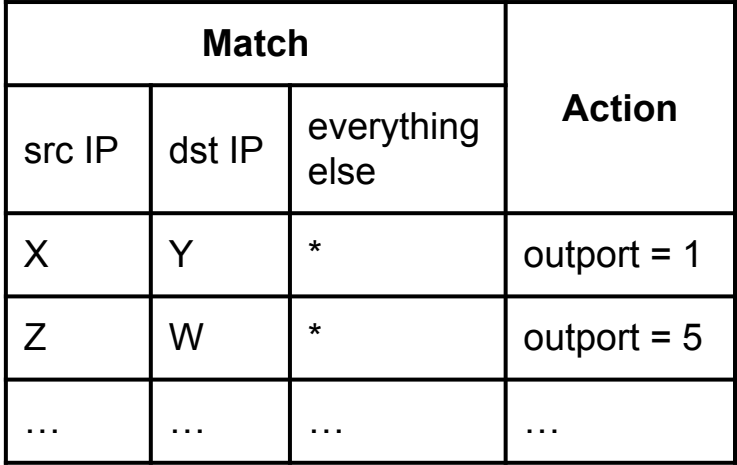

You can write separate programs in, say,

Frenetic, and compose them.

#### **M x N entries**

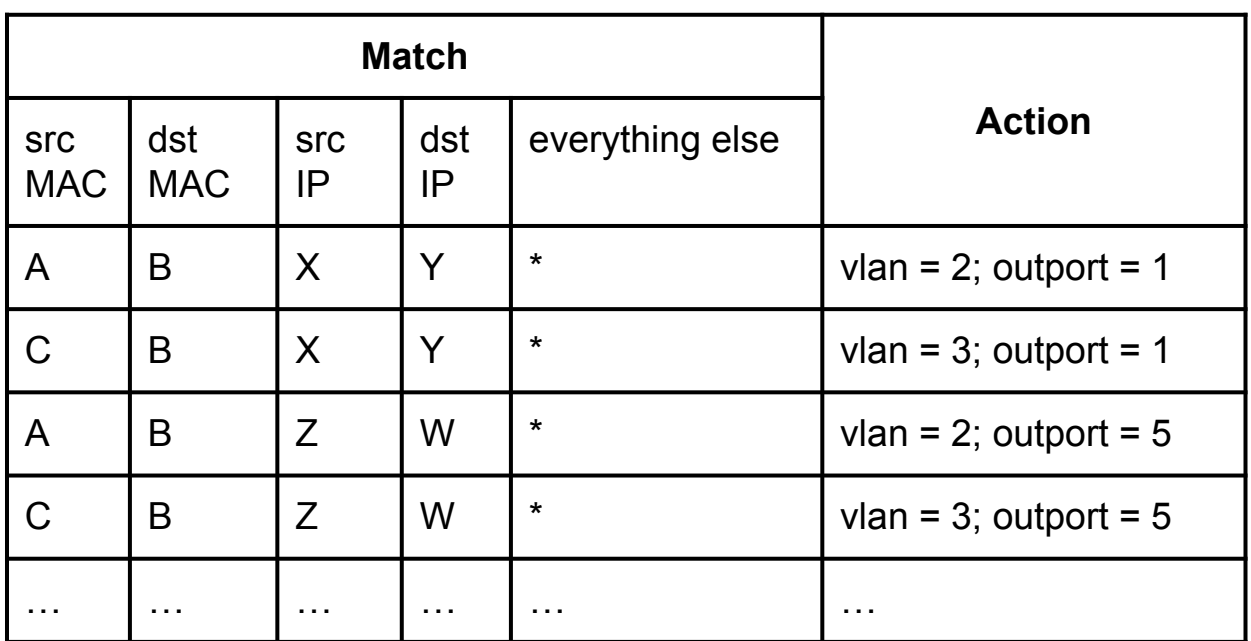

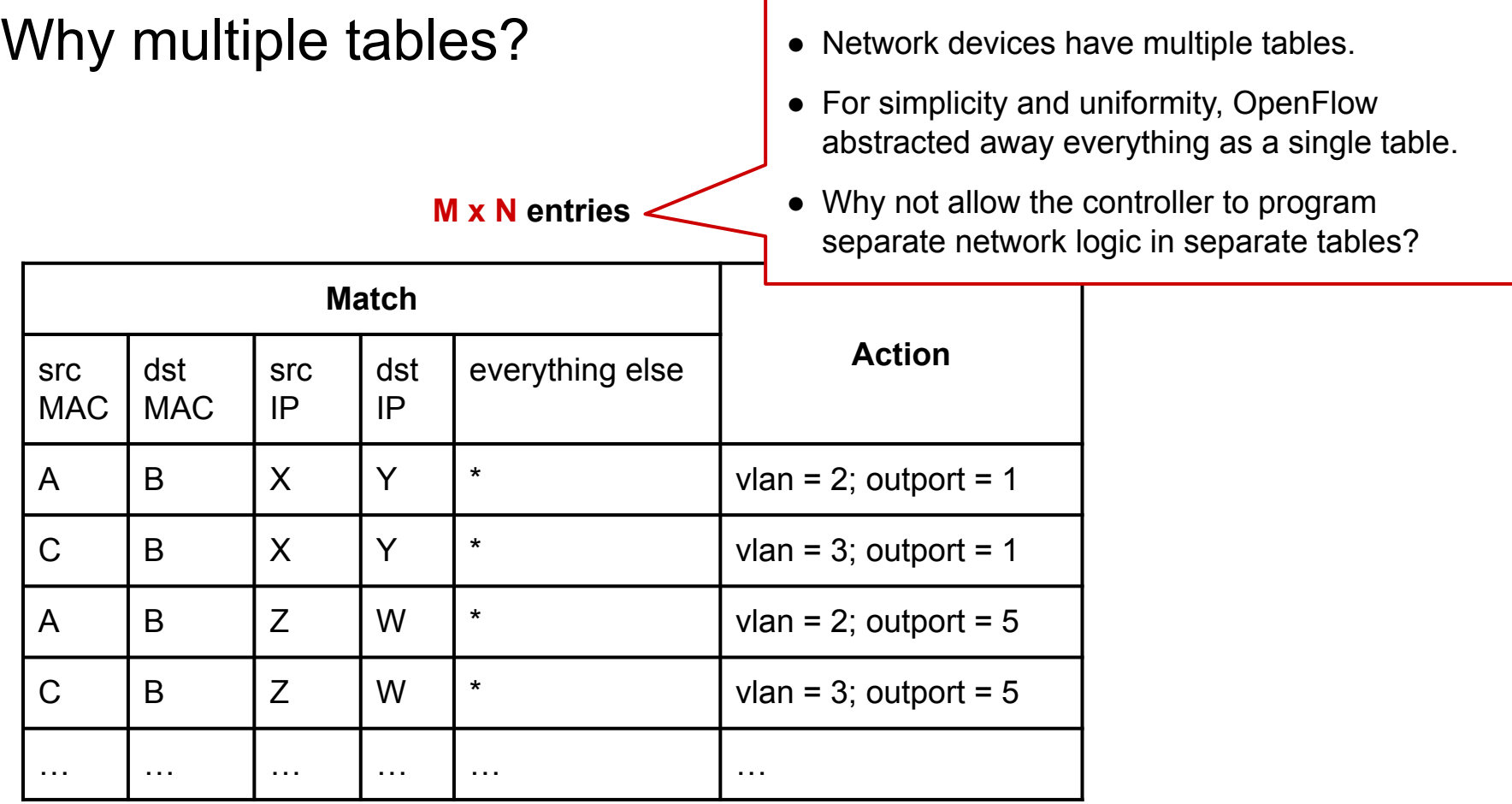

### OpenFlow kept getting extended

- To support more fields
- To expose more of the data-plane capabilities to the control-plane
	- e.g., multiple tables

## OpenFlow kept getting extended

- To support more fields
- To expose more of the data-plane capabilities to the control-plane
	- e.g., multiple tables

**This does not seem sustainable…**

#### OpenFlow kept getting extended

- To support more fields
- To expose more of the data-plane capabilities to the control-plane
	- $\circ$  e.g., multiple tables

**This does not seem sustainable…**

**Why don't we open up the controller-switch interface even more?**

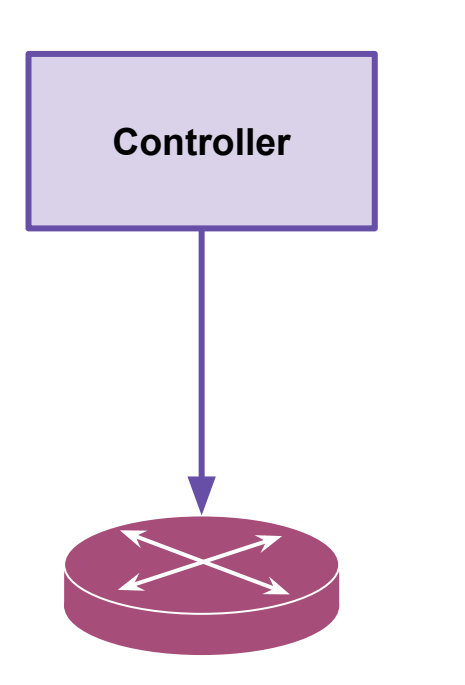

#### **Controller to switch**

- **● Runtime communication**
	- add/remove/modify table entries
	- send packet
	- request traffic statistics

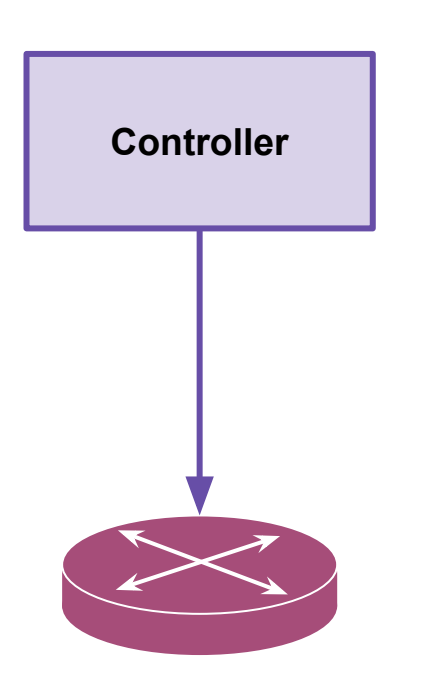

#### **Controller to switch**

- **● Headers and Parsing**
	- Header X and Y look like this
	- $\circ$  To parse header X, look at the bytes B1 to B2 in the packet…
- **● Table Configuration**
	- Table T1 should use X for match and A1 or A2 for actions.
	- Table T2 should use …

#### **● Runtime communication**

- add/remove/modify table entries
- send packet
- request traffic statistics

Not restricted to certain protocols  $\rightarrow$  Protocol-Independent

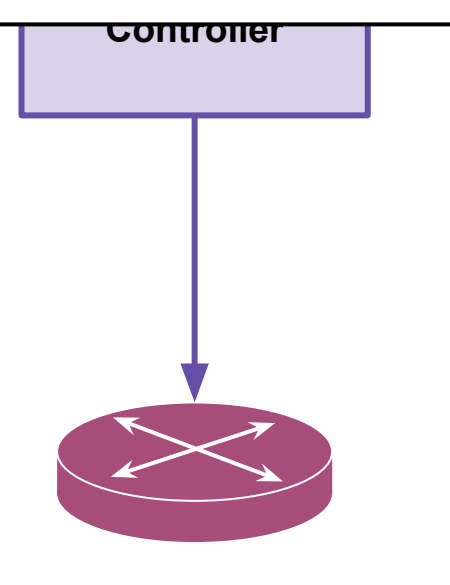

#### **Controller to switch**

- **● Headers and Parsing**
- Header X and Y look like this
	- $\circ$  To parse header X, look at the bytes B1 to B2 in the packet…
- **● Table Configuration**
	- Table T1 should use X for match and A1 or A2 for actions.
	- Table T2 should use …

#### **● Runtime communication**

- add/remove/modify table entries
- send packet
- request traffic statistics

Not restricted to certain protocols  $\rightarrow$  Protocol-Independent

**Controller**

Much more flexibility in specifying packet processing

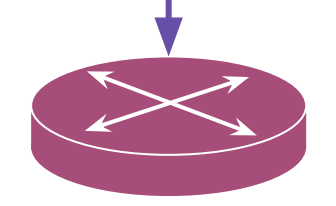

#### **Controller to switch**

- **● Headers and Parsing**
- **Header X and Y look like this** 
	- $\circ$  To parse header X, look at the bytes B1 to B2 in the packet…
- **● Table Configuration**
	- Table T1 should use X for match and A1 or A2 for actions.
	- Table T2 should use ...
- **● Runtime communication**
	- add/remove/modify table entries
	- send packet
	- request traffic statistics

#### **P4**: **P**rogramming **P**rotocol-Independent **P**acket **P**rocessors

- A data-plane programming language (proposed in 2014)
- P4 programs specify
	- Headers and Parsing
	- Match-action tables
	- How packets are processed in the data plane using those tables

#### Example: Destination-based IP forwarding

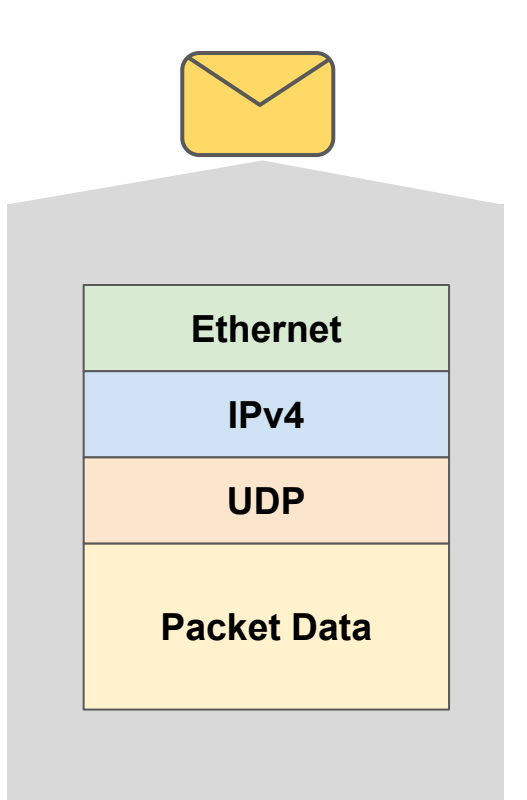

- Decide which port to forward the packet to based on the destination IP address.
- Destination IP is a field supported by OpenFlow.
- Can be implemented using OpenFlow rules.

#### Example: Destination-based IP forwarding in OpenFlow

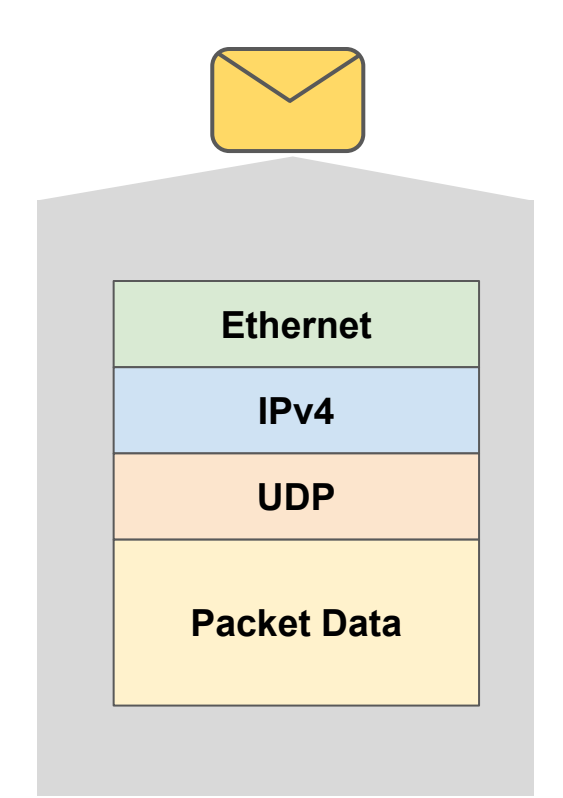

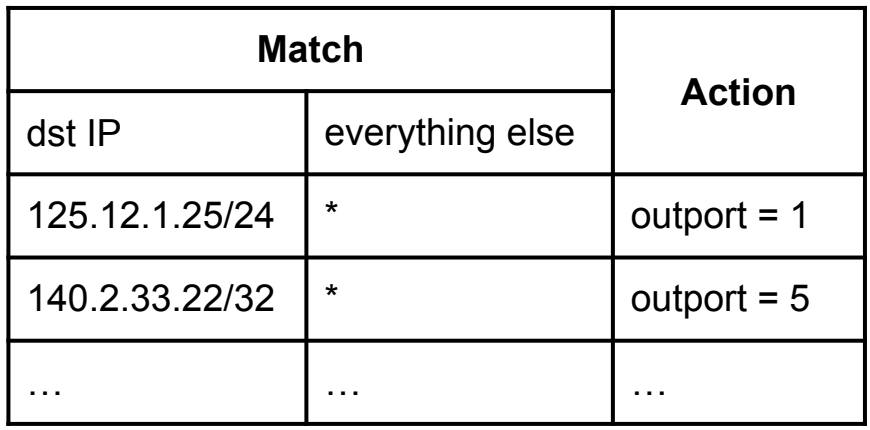

#### Example: Destination-based IP forwarding in P4

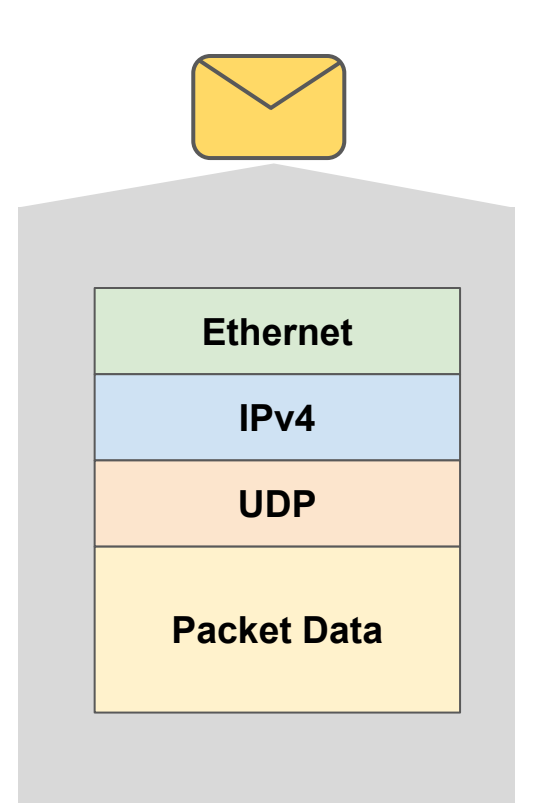

- 1. Define the headers that we need for processing incoming packets.
	- The Ethernet and IP header
	- Don't need anything else beyond that
- 2. Define how they should be parsed from the packet

#### Defining the Ethernet header

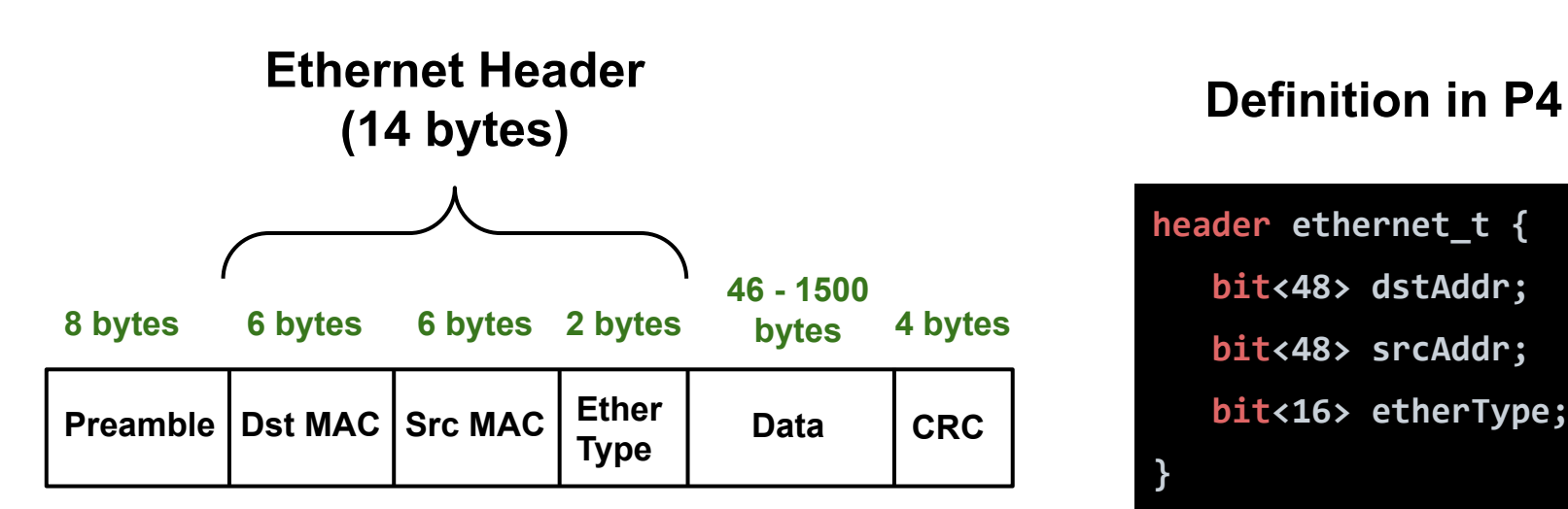

**header ethernet\_t { bit<48> dstAddr; bit<48> srcAddr; bit<16> etherType;**

**}**

#### Defining the IPv4 header

**IPv4 Header 4\*5 = 20 bytes (or more with options)**

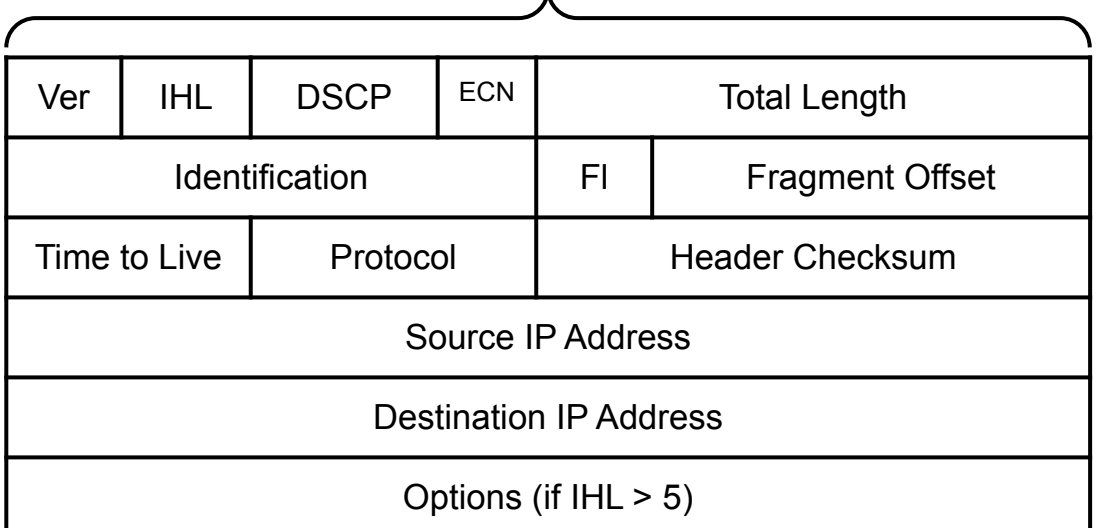

#### **Definition in P4**

**header ipv4\_t { bit<4> version; bit<4> ihl; bit<8> diffserv; bit<16> totalLen; bit<16> identification; bit<3> flags; bit<13> fragOffset; bit<8> ttl; bit<8> protocol; bit<16> hdrChecksum; bit<32> srcAddr; bit<32> dstAddr;**

**}**

#### Instantiating the headers

• Next, we need to instantiate the headers. In this case, we expect our packets to have one Ethernet header and one IP header.

```
struct headers {
     ethernet_t ethernet;
     ipv4_t ipv4;
}
```
#### Instantiating the headers

● We can have multiple instances of a header if needed (e.g., IP in IP tunneling)

```
struct headers {
     ethernet_t ethernet;
     ipv4_t outer_ipv4;
     ipv4_t inner_ipv4;
}
```
#### **Metadata**

- Metadata are extra variables that accompany the packet as it is processed in the switch.
- You can read from and write to them in different parts of a P4 program.
- You can define your own metadata or use special ones that the underlying target makes available to you.

#### Parsing headers

**}**

- P4 parsers are state machines.
- The parser starts from the "start" state and transitions to user-defined states as it parses bits from the packet and puts them into headers.

```
parser MyParser(packet_in packet,
```
 **out headers hdr,**

 **inout metadata meta,**

 **inout standard\_metadata\_t standard\_metadata){**

*state machine describing how to parse headers*

#### Parser States

- extract takes bits out of the packet and put them in the header instances.
- With select, we can pick which state to transition to next based on the other "variables" in the program.

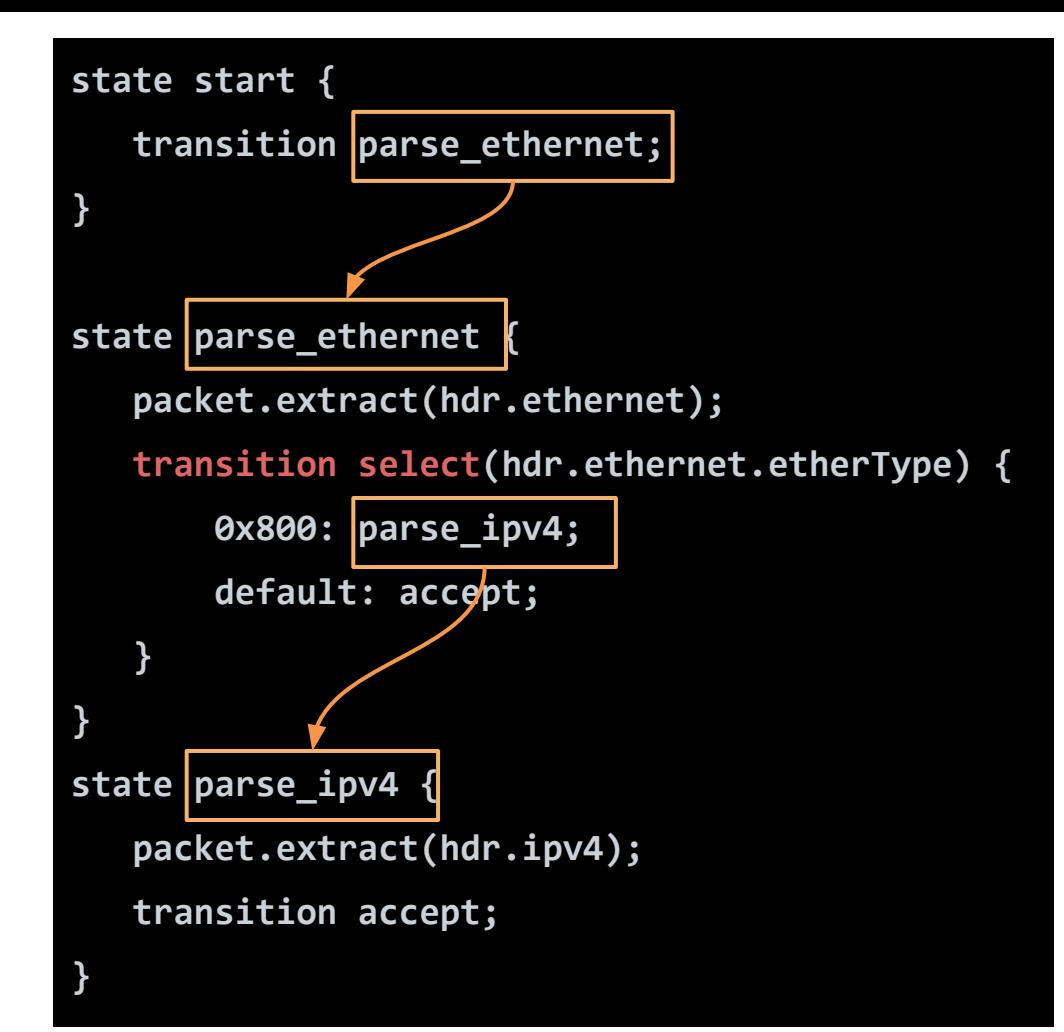

#### Example: Destination-based IP forwarding in P4

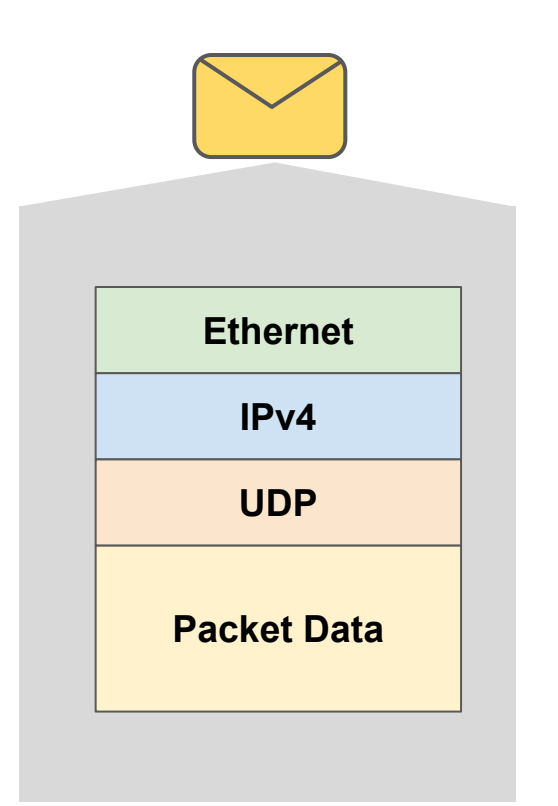

- We have extracted bits from the packet into headers.
- We can read from and write to these headers in control blocks.

#### **Controls**

The body of a control looks like a simple imperative program.

```
control MyIngress(inout headers hdr,
                   inout metadata meta,
                   inout standard_metadata_t standard_metadata) {
```

```
 Declarations (e.g., tables, actions, etc.)
```

```
 apply {
        if (hdr.ipv4.isValid()) {
           ipv4_forward.apply();
 }
 }
```
**}**

#### **Controls**

You can declare variables, tables, and actions.

You can specify how these tables and actions should be applied to packets.

**}**

```
control MyIngress(inout headers hdr,
                   inout metadata meta,
                   inout standard_metadata_t standard_metadata) {
```

```
 Declarations (e.g., tables, actions, etc.)
```

```
 apply {
        if (hdr.ipv4.isValid()) {
           ipv4_forward.apply();
 }
 }
```
#### Defining Tables

- $\bullet$  key specifies the set of fields that are used for matching
- actions specifies the set of possible actions that can be applied to packets in this table.

```
table ipv4_forward {
     key = {
          hdr.ipv4.dstAddr: exact;
     }
     actions = {
          forward;
         drop;
         NoAction;
     }
     default_action = drop();
}
```
### Defining Tables

- To add a rule to the table, the controller should specify
	- values for the match fields
	- which action to take for matched packets

```
table ipv4_forward {
    key = \{ hdr.ipv4.dstAddr: exact;
     }
     actions = {
         forward;
         drop;
         NoAction;
     }
     default_action = drop();
}
```
## Defining Actions

- Actions can modify metadata, packet fields, etc.
- When adding a rule, the controller should
	- specify which action to take
	- provide the arguments for that action

**}**

```
action drop() {
     mark_to_drop(standard_metadata);
}
action forward(macAddr_t dstAddr, egressSpec_t port) {
     standard_metadata.egress_spec = port;
     hdr.ethernet.srcAddr = hdr.ethernet.dstAddr;
     hdr.ethernet.dstAddr = dstAddr;
     hdr.ipv4.ttl = hdr.ipv4.ttl - 1;
```
## Tables & Actions in Controls

```
control MyIngress(inout headers hdr,
                   inout metadata meta,
                   inout standard_metadata_t standard_metadata) {
     action drop() { … }
     action forward(macAddr_t dstAddr, egressSpec_t port) {...}
    table ipv4_forward {
     }
    apply {
         if (hdr.ipv4.isValid()) {
             ipv4_forward.apply();
 }
 }
}
```
• Data planes can have very different architectures and/or allow varying levels of programmability.

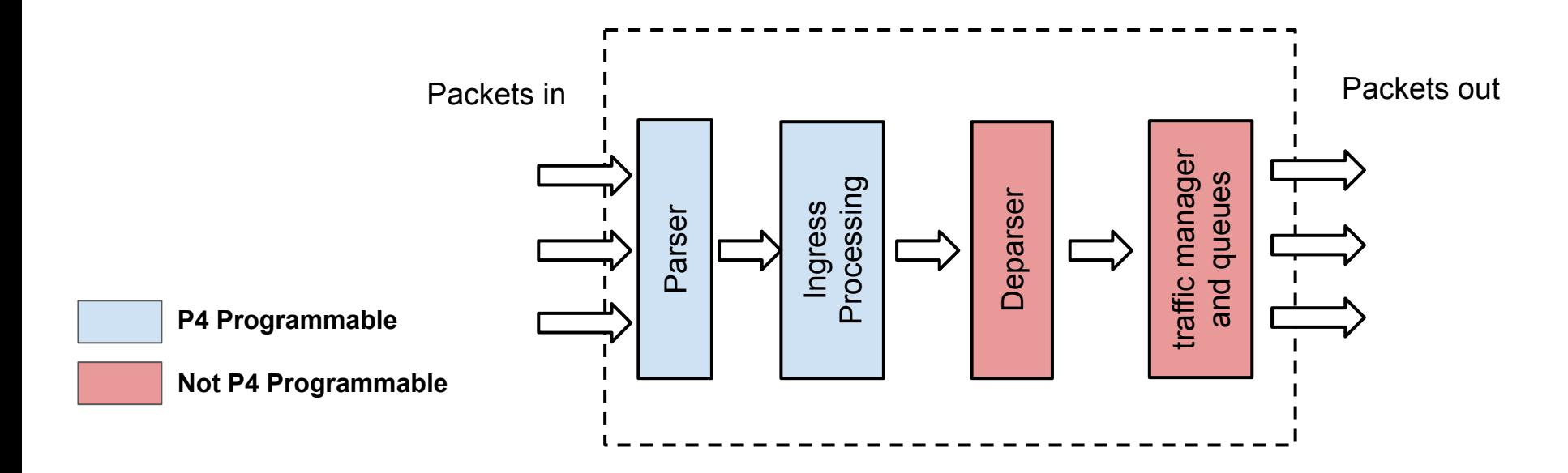

• Data planes can have very different architectures and/or allow varying levels of programmability.

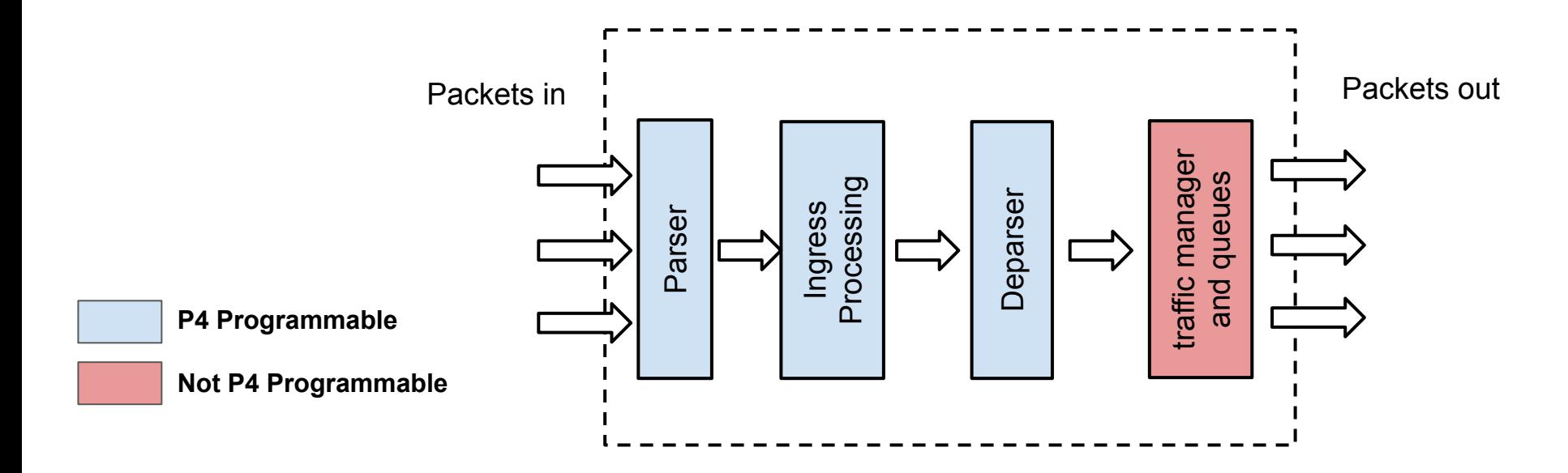

• Data planes can have very different architectures and/or allow varying levels of programmability.

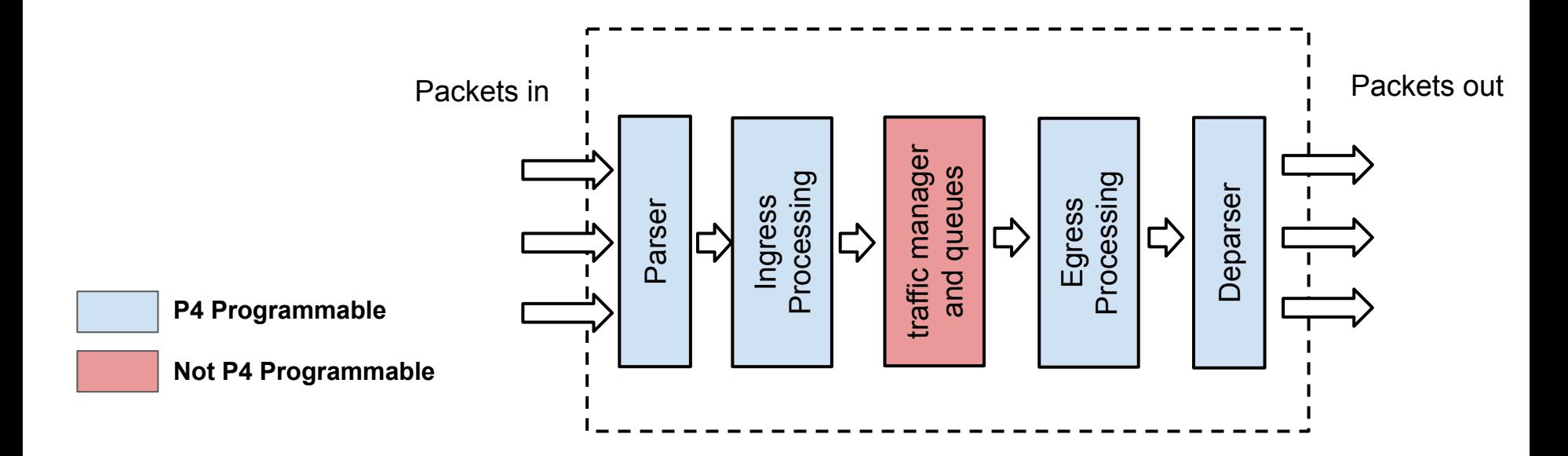

● P4 architecture files describe the P4 programmable blocks in a data plane and their interface with the programmer.

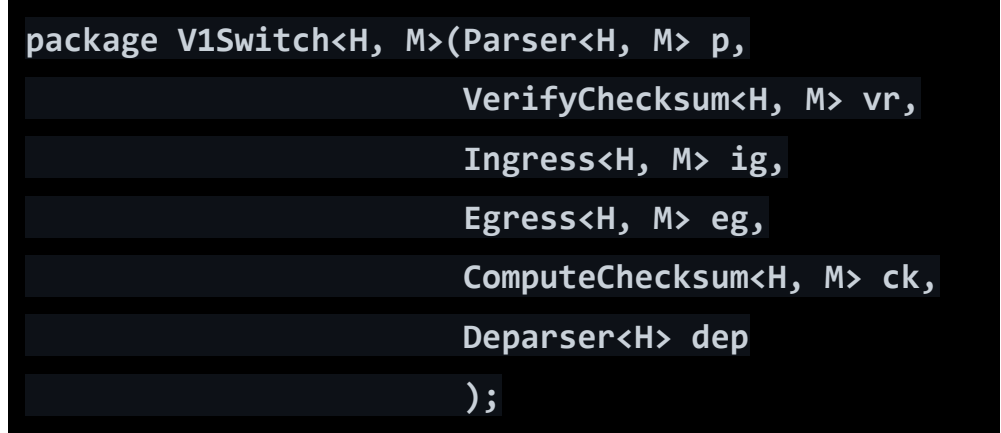

● P4 architecture files describe the P4 programmable blocks in a data plane and their interface with the programmer.

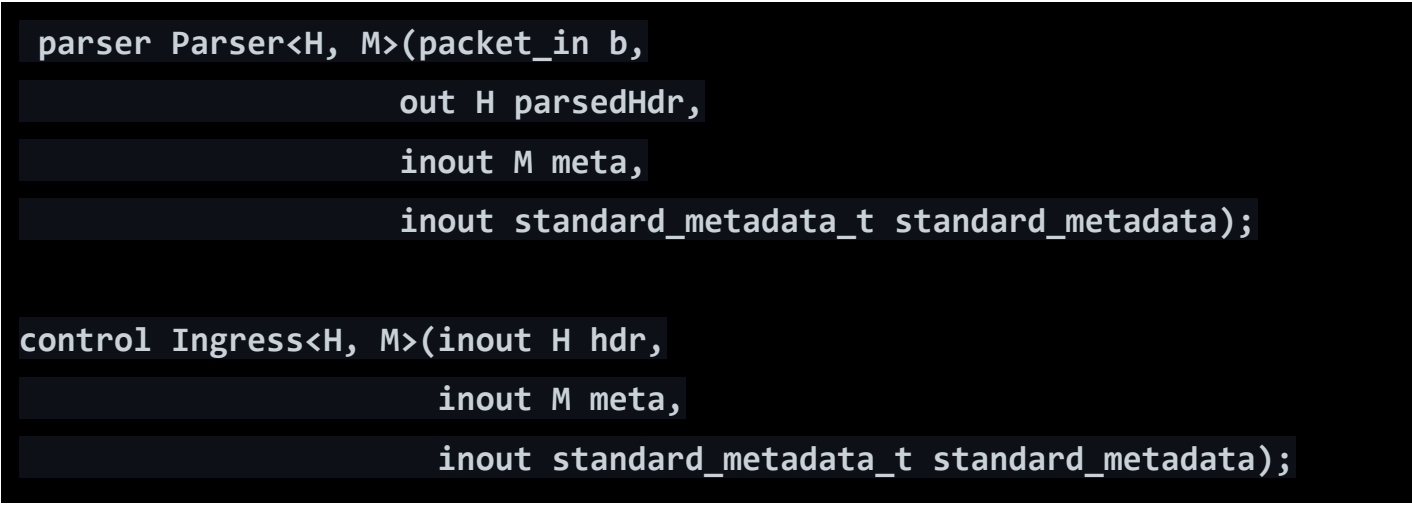

● They specify what kind of standard metadata they make available to the programmers.

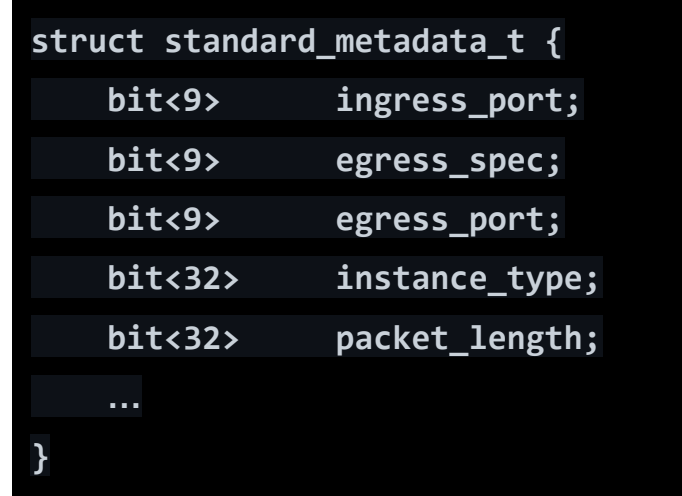

- They also specify any "special" block that is not programmable but can be used as a blackbox in P4 programs.
- You can think of it as a special library of objects and functions.

```
extern register<T>{
     register(bit<32> size);
     void read(out T result, in bit<32> index);
     void write(in bit<32> index, in T value);
}
extern void random<T>(out T result, in T lo, in T hi);
```
#### Let's look at actual programs

- forwarding.p4
- v1model.p4

#### What about the control plane?

- P4 programs do not specify the dynamics of how rules are added, modified, or removed from tables.
- The controller still needs to
	- $\circ$  populate the tables in P4 programs,
	- get statistics, or
	- $\circ$  send/receive packets to/from the data plane.
- Can't use OpenFlow out of the box.
	- The table definitions change from one program to another

#### P4 Runtime

- A controller platform for targets whose behavior is described by P4 programs
- Provides libraries in common programming languages to communicate with P4 switches.
	- similar to OpenFlow controllers (e.g., NOX)

#### P4 Today

- Since 2014, the community around P4 has only grown.
- It has seen widespread adoption by industry and academia
- Many papers that either use P4 for various new applications or improve the language itself and its compilers.
	- You'll see P4 pop up many times in papers in this class :)
- It has found applications in many places
	- Prototyping new hardware features
	- Offloading all sorts of functionality to the switch
	- Being used as a specification language for fixed-function switches
	- $\circ$  …

#### Paper 1: P4: Programming Protocol-Independent Packet **Processors**

- The original P4 paper, published in 2014
- The language has evolved since then, but the main philosophy and language constructs are mainly the same.
- In 2013, a subset of the authors published a paper (which we will read later!) on a switch architecture that is more reconfigurable than OpenFlow.
- So, this paper assumes that compiling P4 programs to actual hardware is possible and mostly focuses on language design.

## Paper 2: The  $P4_{16}$  Programming Language

- P4 was a great starting point for making data planes programmable.
- But, there was room for lots of improvement from a language design standpoint :)
- In 2017, the P4 language consortium released a major update to the P4 language.
- This paper describes the arguments behind the changes, the new version of the language, and sketches of a compiler design.

#### Additional Resources

- P4.org!
- Domino, Mantis, MicroP4, and P4All
	- Proposals for higher level data plane programming languages
	- Or extensions to P4

#### **Logistics**

- Presentations were assigned yesterday
- Reviews are due **Monday at 5pm.**
- Project proposal is due **Jan 31**.
	- There will be a dropbox on LEARN for submitting proposals.